# **RAČUNALNIŠKA PISMENOST ZA ODRASLE**

Izobraževalni program

Ljubljana, november 2004

# **VSEBINA**

# **A. SPLOŠNI DEL**

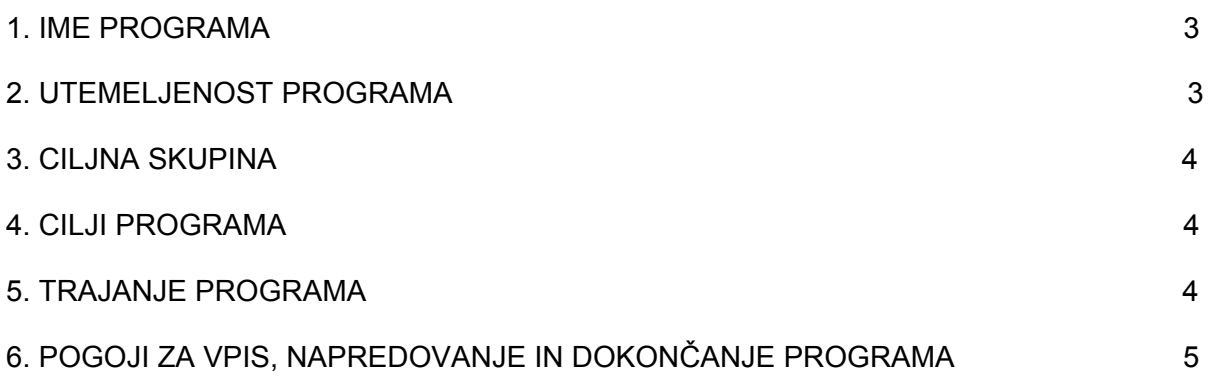

#### **B. POSEBNI DEL**

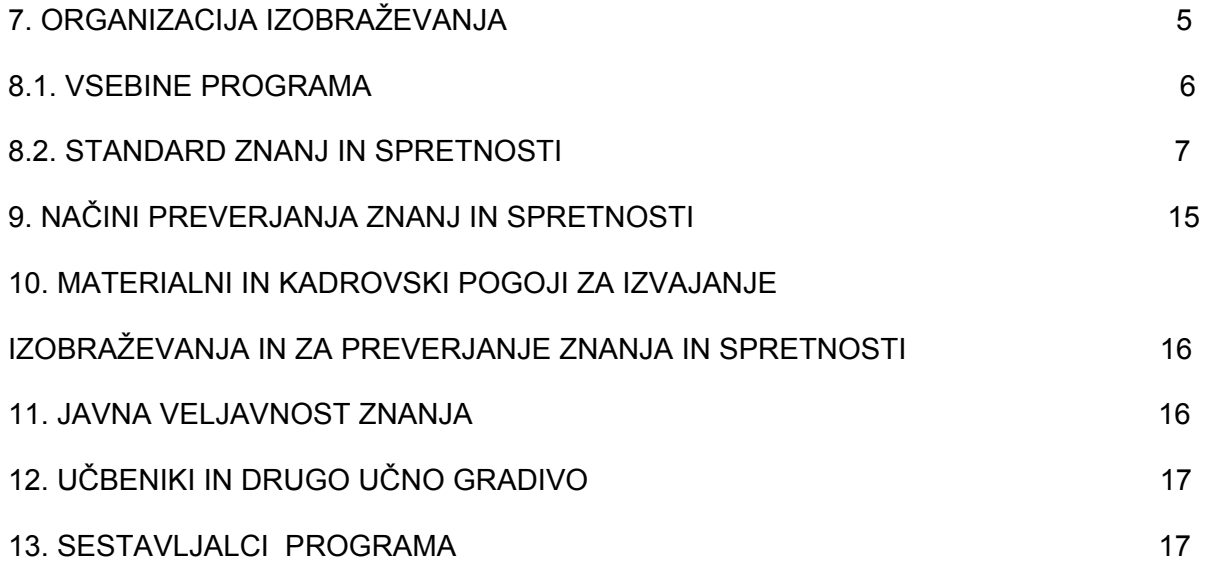

# **A. SPLOŠNI DEL**

#### 1. IME PROGRAMA:

#### **RAČUNALNIŠKA PISMENOST ZA ODRASLE**

#### 2. UTEMELJENOST PROGRAMA

Ekonomske in družbene spremembe spreminjajo značilnosti temeljnih spretnosti, ki omogočajo delovanje v delovnem, družinskem in družbenem življenju. O tem govori že Memorandum o vseživljenjskem učenju (2000), ki v prvem ključnem sporočilu določa informacijsko pismenost kot eno od novih temeljnih spretnosti, ki je potrebna za aktivno sodelovanje v družbi znanja. Informacijska pismenost je uvrščena tudi med nove temeljne spretnosti, ki so vključene v zaključke seje Evropskega sveta v Lizboni. Ministrstvo za informacijsko družbo v Strategiji Republike Slovenije v informacijski družbi (2003) opozarja na nizko raven splošne informacijske pismenosti v nekaterih slovenskih regijah, še posebej z vidika uporabe računalniških aplikacij in na potrebo po usposabljanju za zviševanje računalniške pismenosti. V Sloveniji že več kot desetletje sledimo intenzivnemu dogajanju na področju računalniškega opismenjevanja odraslih. Večina izobraževalnih organizacij, ki se ukvarjajo z izobraževanjem odraslih, že pripravlja najrazličnejše programe računalniškega opismenjevanja. Iz Pregleda izvajalcev in ponudbe programov za izobraževanje odraslih (Brenk, 2003) sledi, da je bilo v letu 2003 na trgu 553 izobraževalnih programov, od tega po ISCED klasifikaciji 517 programov Uporabnega računalništva (75 izvajalcev) in 36 programov nacionalno sprejetih standardov računalniških znanj, ki bi jih v Sloveniji lahko uporabili za pripravo različnih programov računalniškega opismenjevanja in kot osnovo za izpeljavo postopkov preverjanja in potrjevanja znanj in spretnosti računalniške pismenosti odraslih. Kaže, da se bo tudi v Sloveniji najbolj uveljavilo mednarodno spričevalo ECDL, njegovo vpeljavo je spodbujalo tudi Ministrstvo za informacijsko družbo (Strategija RSvID, 2003, str. 19). Mednarodne, pa tudi domače izkušnje nakazujejo, da je spričevalo ECDL prezahtevno za tisti del prebivalstva, ki ni bil deležen računalniškega izobraževanja med rednim šolanjem in nima možnosti uporabe računalnika doma ali na delovnem mestu. V to skupino spadajo predvsem starejši odrasli (starejši od 40 let), odrasli brez izobrazbe in poklica, torej tisti, ki so najbolj ogroženi pri pridobivanju ključnih kompetenc, ki bi jim omogočale pridobiti ali ohraniti zaposlitev. Po statističnih podatkih je v Sloveniji kar 169.000 odraslih z osnovnošolsko izobrazbo ali manj (SURS, 2003), ki so možni iskalci osnovnih računalniških znanj. Na potrebe po osnovnem računalniškem usposabljanju kažejo tudi podatki Zavoda RS za zaposlovanje, ki je v letu 2002 napotil na računalniške tečaje 1427 brezposelnih oseb, kar predstavlja 49,7 % vseh, vključenih v programe izpopolnjevanja in usposabljanja. Iz teh podatkov sicer ni razvidna razmejitev deležev med napotitvami v osnovno ali specialistično računalniško izobraževanje, kljub vsemu pa je potreba po takem znanju očitna. Iz naštetih razlogov narašča potreba po razvoju »pred-certifikatnih«, nekomercialnih programov, ki omogočajo pridobivanje osnovnih računalniških znanj in spretnosti z možnostjo nadgradnje v pridobitev zahtevnejših računalniških certifikatov kot so ECDL, X-pert, certifikati, ki temeljijo na odprti kodi. Program Računalniška pismenost za odrasle omogoča pridobitev osnovnih računalniških znanj in spretnosti, ki jih odrasli potrebujejo za komunikacijo v informacijski družbi.

Program ustreza po vsebini, obsegu in ravni zahtevnosti znanja in spretnosti

standardu znanj in spretnosti za ključno kvalifikacijo Računalniška pismenost v programih nižjega poklicnega izobraževanja.

#### 3. CILJNA SKUPINA

Ciljna skupina programa Računalniška pismenost za odrasle so odrasli, ki računalnika še niso uporabljali in si želijo pridobiti temeljno znanje za delo z njim za potrebe poklicnega dela in vsakdanjega življenja.

#### 4. CILJI PROGRAMA

Temeljni namen programa je popularizirati in spodbuditi splošno računalniško pismenost med odraslimi, omogočiti vsem kar najbolje uporabljati osebni računalnik in spoznati prednosti njegove uporabe ter ponuditi osnovno računalniško usposabljanje, ki bo omogočilo aktivno vlogo v informacijski družbi vsem ne glede na starost ali doseženo izobrazbo.

Udeleženci v programu:

- spoznajo osnovne komponente računalnika in razumejo nekatere osnovne pojme informacijske tehnologije;
- naučijo se uporabljati osnovne funkcije osebnega računalnika in operacijskega sistema;
- naučijo se organizirati in upravljati z nosilci podatkov in datotekami:
- naučijo se pisati, oblikovati in tiskati besedilo;
- znajo uporabliati glavne spletne storitve in elektronsko pošto.

#### 5. TRAJANJE PROGRAMA

Program obsega 60 ur organiziranega izobraževanja.

#### 6. POGOJI ZA VPIS, NAPREDOVANJE IN DOKONČANJE PROGRAMA

#### Pogoji za vpis:

Posebnih pogojev za vpis ni. V program se lahko vključijo vsi odrasli, ki si želijo pridobiti temeljno znanje za delo z računalnikom.

#### Pogoji za napredovanje:

Posebnih pogojev za napredovanje ni.

#### Pogoji za dokončanje programa :

Pogoj za uspešno dokončanje programa je opravljen praktični preizkus znanja in spretnosti, ki ga udeleženec opravi ob zaključku izobraževanja v skladu s načini in merili preverjanja določenimi v programu.

#### **B. POSEBNI DEL**

#### 7. ORGANIZACIJA IZOBRAŽEVANJA

Izvajalci programa se lahko sami odločijo, katero obliko izobraževanja bodo uporabili. Program se lahko izpelje v skupini npr. kot tečaj ali kot vodeno samoizobraževanje s pomočjo mentorja (npr. v središčih za samostojno učenje, e-točkah, centrih za vseživljenjsko učenje). V primeru samostojnega izobraževanja morajo izvajalci zagotoviti primerna gradiva za učenie in utrievanie pridoblienega znania kot so diskete z računalniškimi vajami. V primeru skupinskih oblik izobraževanja priporočamo, naj v posamezni skupini ne bo več kot 12 udeležencev. Izobraževanje naj poteka v največ 3-urnih vsebinskih blokih. Vsakemu sklopu lahko sledi dan odmora za individualne vaje, ki jih udeleženci opravljajo doma ali ob podpori mentorjev pri izvajalcih. Program izobraževanja je oblikovan tako, da obsega enako število ur za predavanja in delavnice (30 ur) in za individualno ponavljanje in utrjevanje naučenega (30 ur). Obseg ur za samostojno učenje se lahko prilagodi (ustrezno zmanjša) predznanju in hitrosti napredovanja udeležencev.

Kadar se v program vključujejo starejši ali brezposelni udeleženci, ki jih v izobraževanje napotijo zavodi za zaposlovanje, priporočamo kombinacijo predavanj v skupini z vodenim samoizobraževaniem s pomočio mentoria pri izvajalcih v celotnem obsegu ur, kot je predvideno v programu. Priporočamo tudi, da izvajalci še pred pričetkom programa omogočijo udeležencem nekaj ur za spoznavanje tipkovnice in za učenje tipkanja.

Glede na različno predznanje in hitrost napredovanja udeležencev lahko izvajalci izpeljejo program tudi z manjšim obsegom, vendar ne manj kot 30 ur organiziranega izobraževanja. Priporočeno trajanje programa za skupine, v katerih prevladujejo udeleženci nad 40. letom starosti ali dolgotrajno brezposelni udeleženci, je 60 ur.

# 8. KATALOG ZNANJA

## 8.1. VSEBINE PROGRAMA

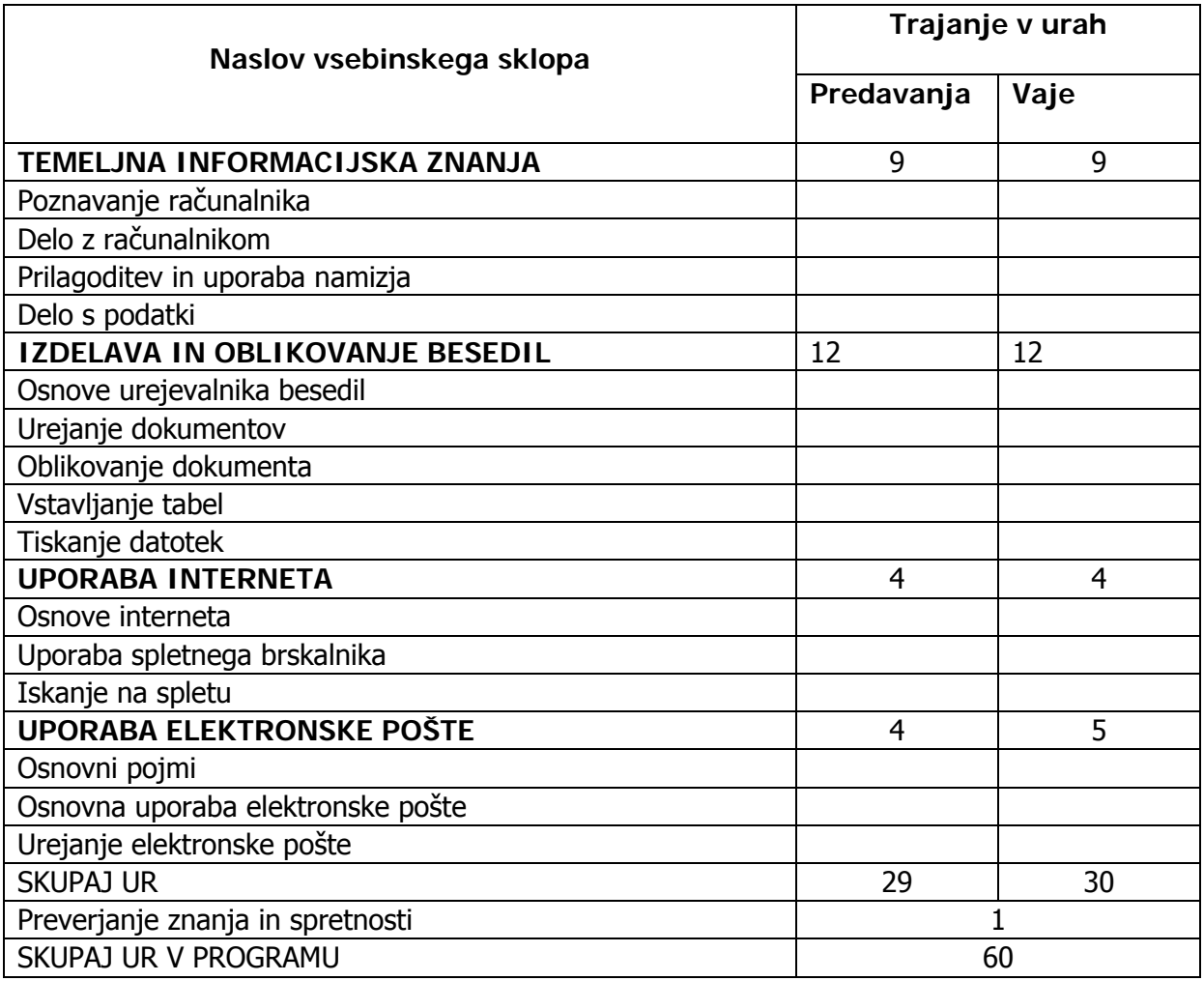

# 8.2. STANDARDI ZNANJA IN SPRETNOSTI

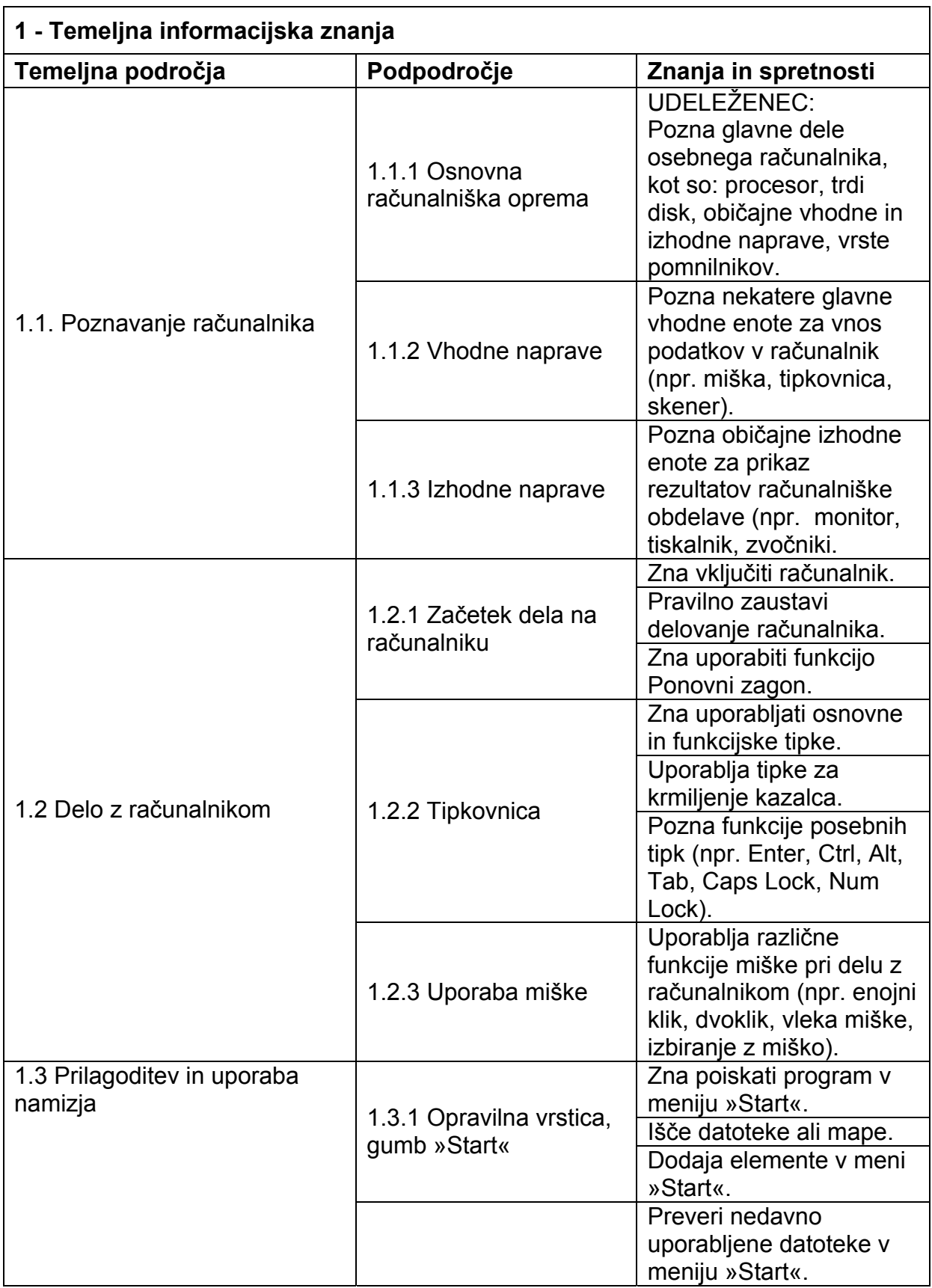

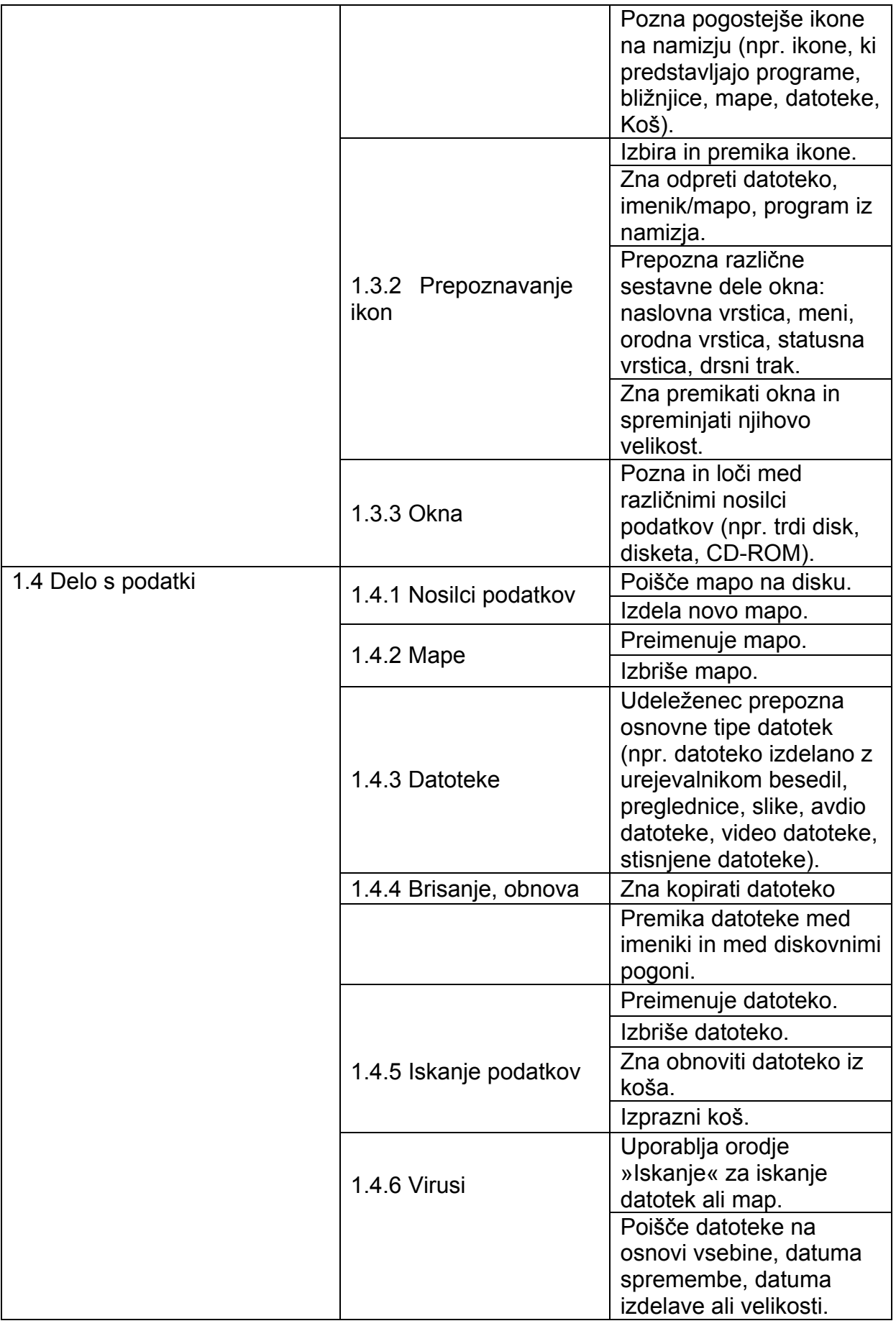

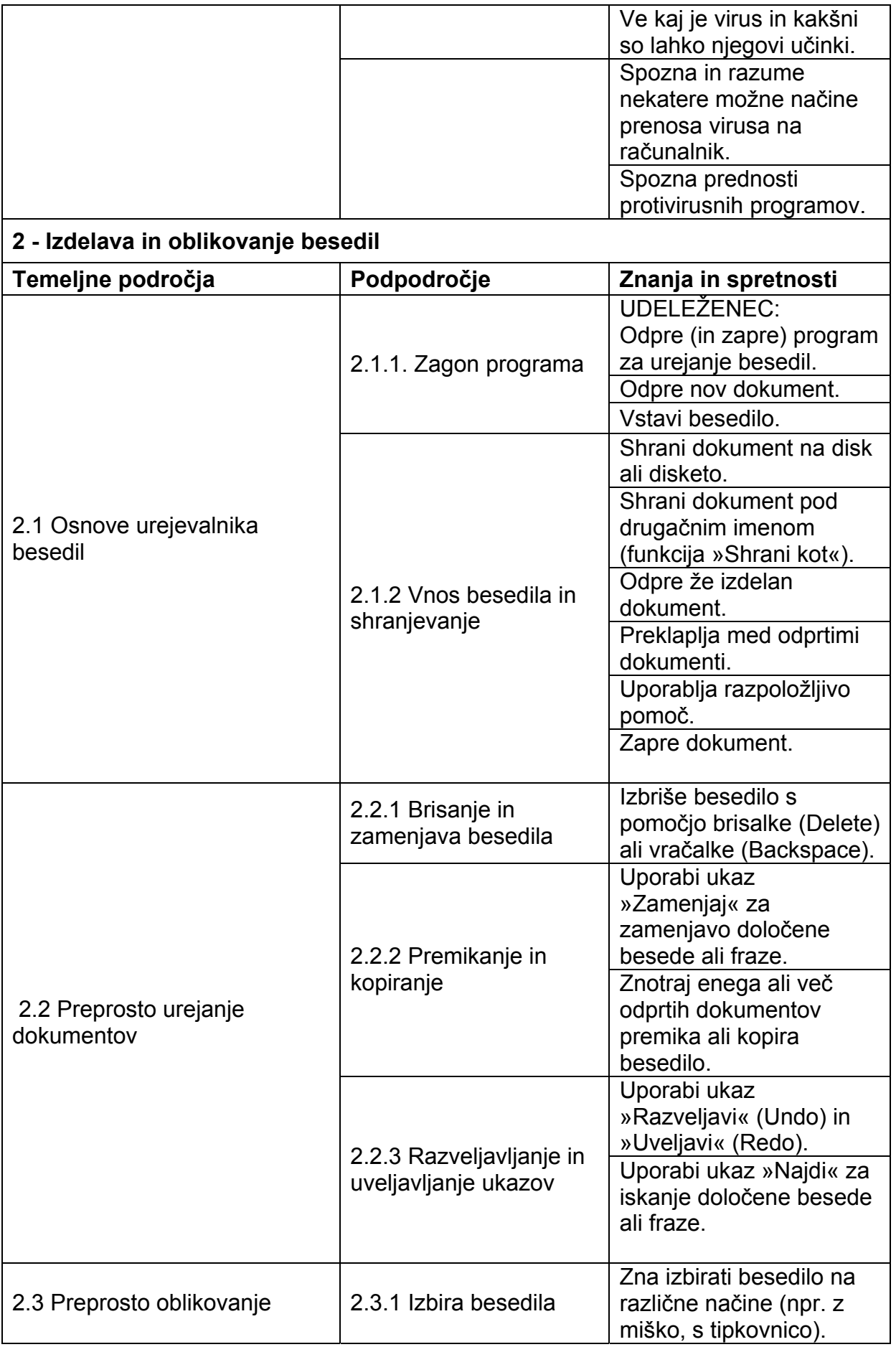

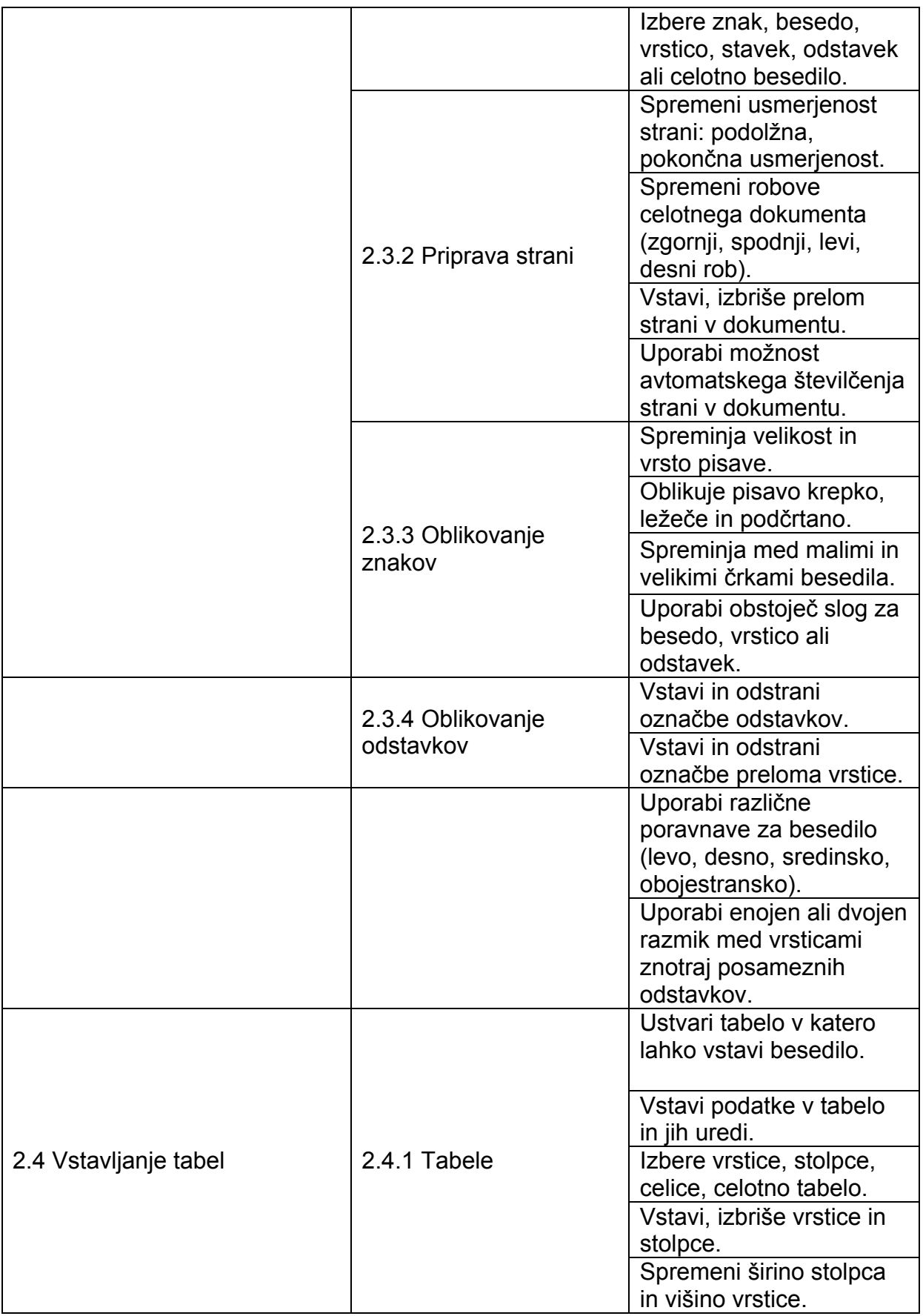

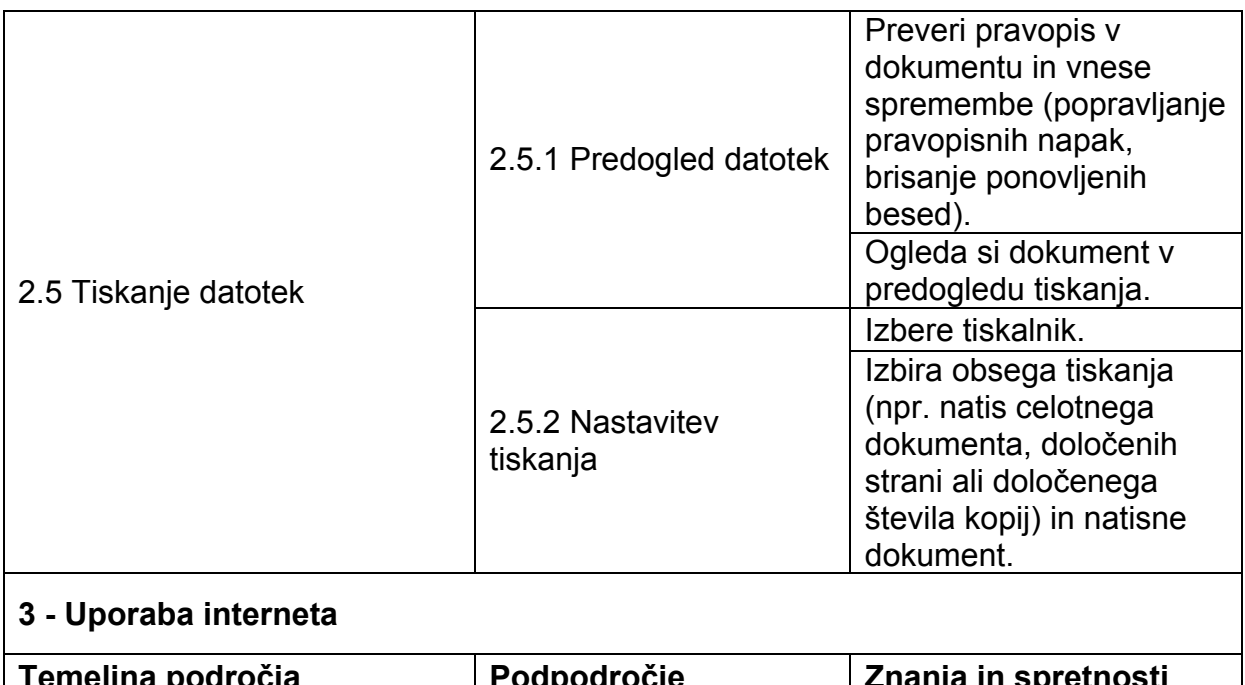

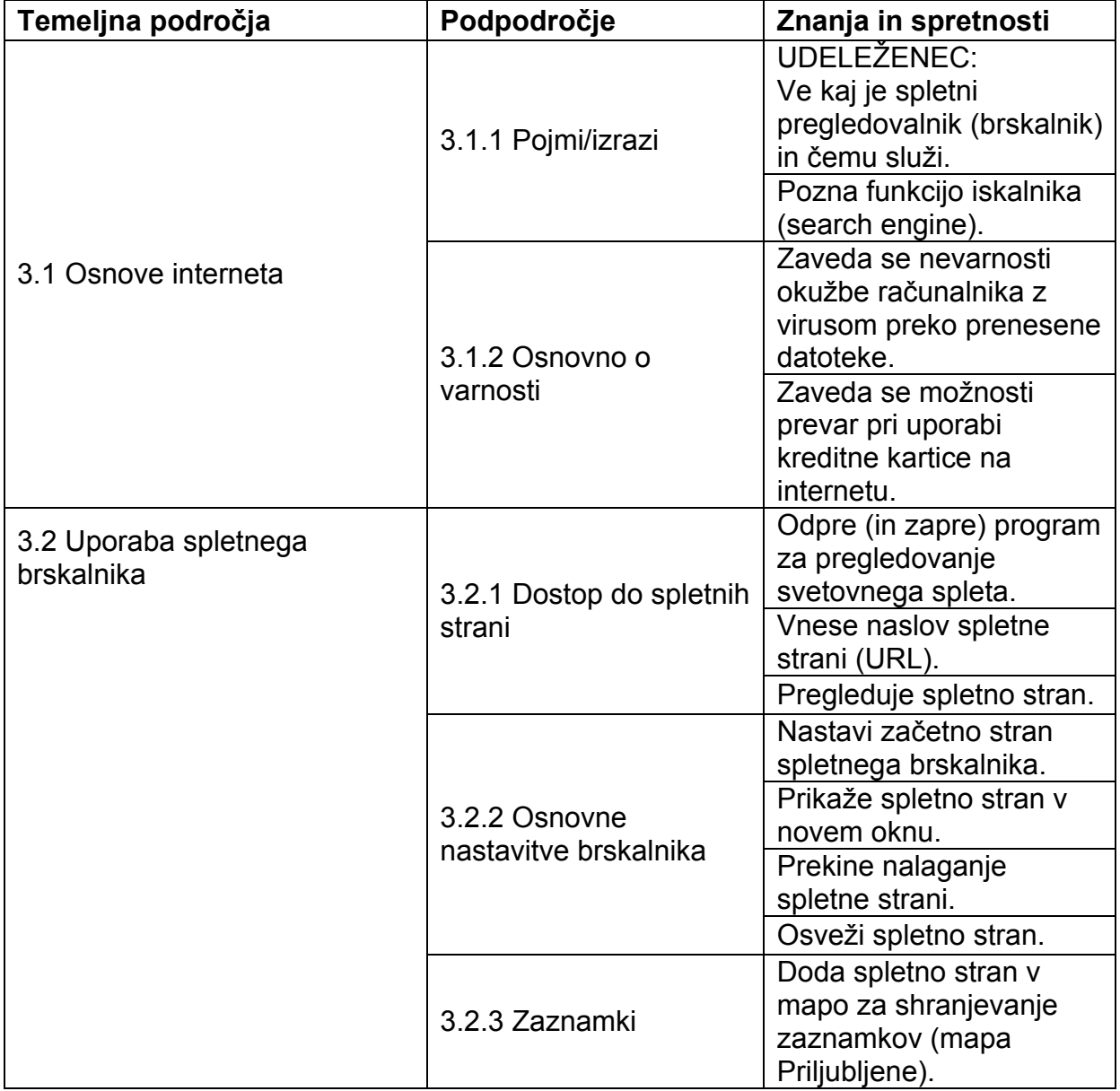

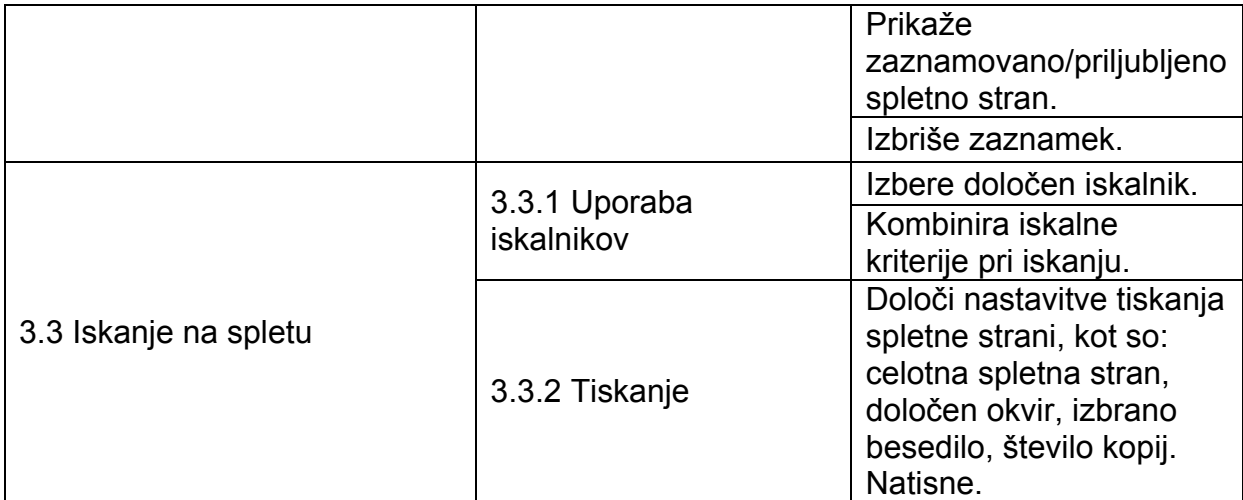

# **4 - Uporaba elektronske pošte**

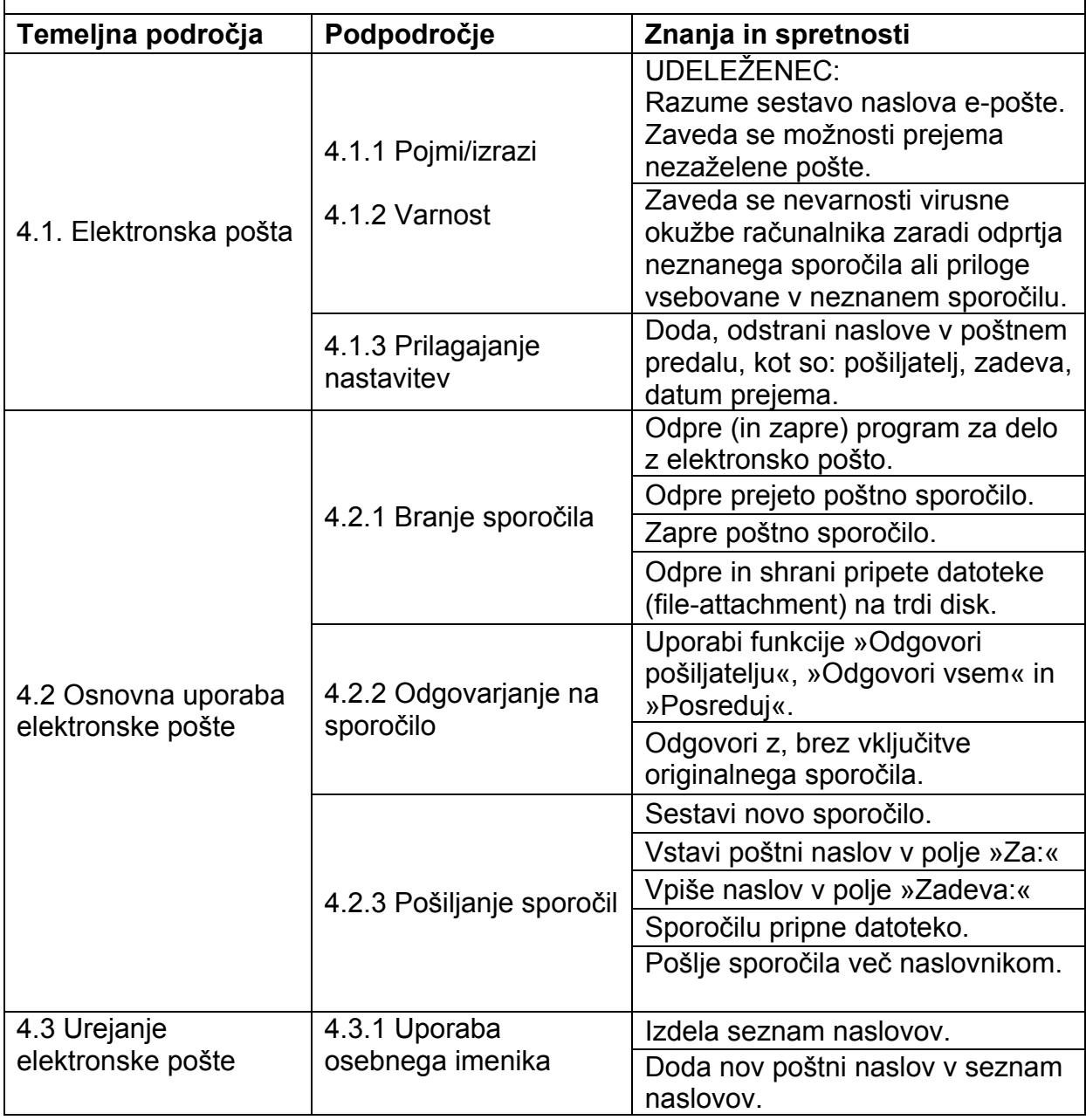

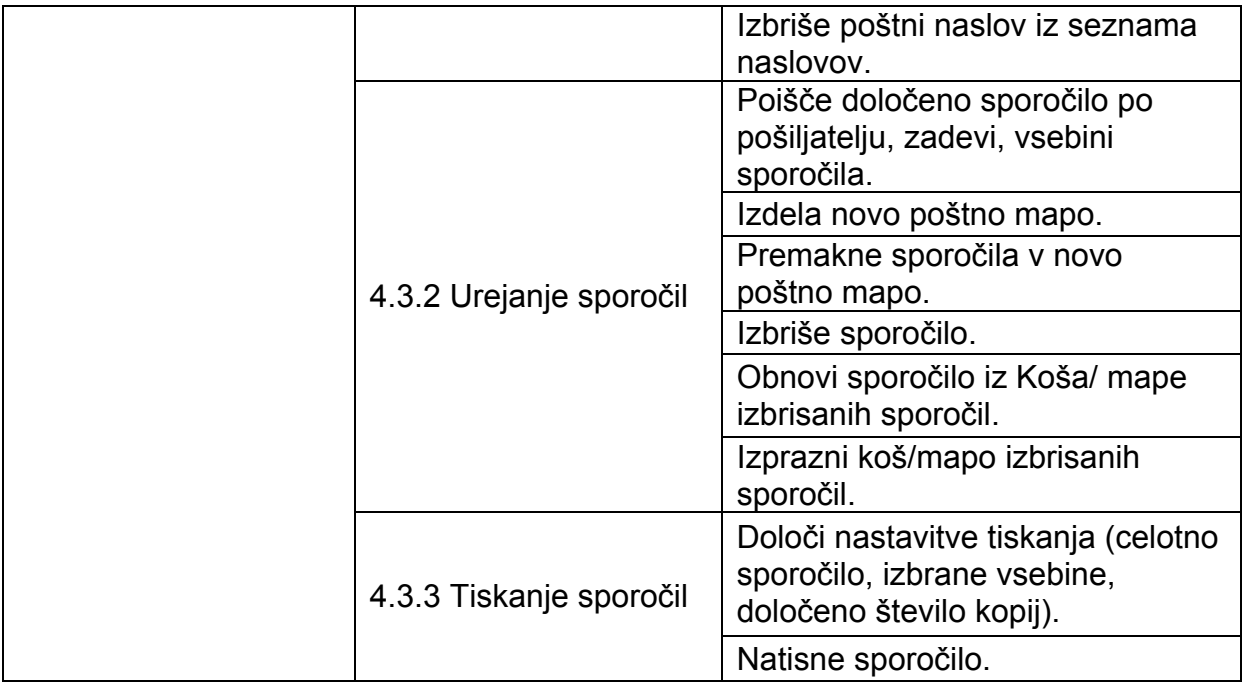

## 9. NAČINI PREVERJANJA IN OCENJEVANJA ZNANJ IN SPRETNOSTI

Znanja in spretnosti se preverjajo ob zaključku programa. Preverjanje poteka individualno, v obliki praktičnega preizkusa. Preizkus traja največ 60 minut.

Udeležba v programu ni pogoj za opravljanje praktičnega preizkusa.

#### Področja ocenjevanja

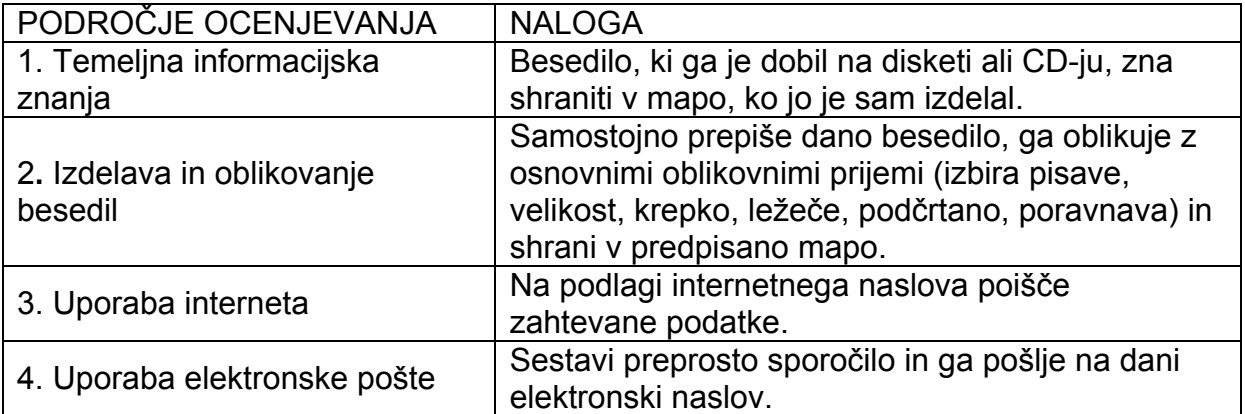

#### Kriteriji in merila preverjanja in ocenjevanja

Merila, ki jih je treba upoštevati pri ocenjevanju so:

- samostojnost pri opravljanju naloge
- pravilnost,
- natančnost,
- celovitost odgovora.

Kriteriji ocenjevanja:

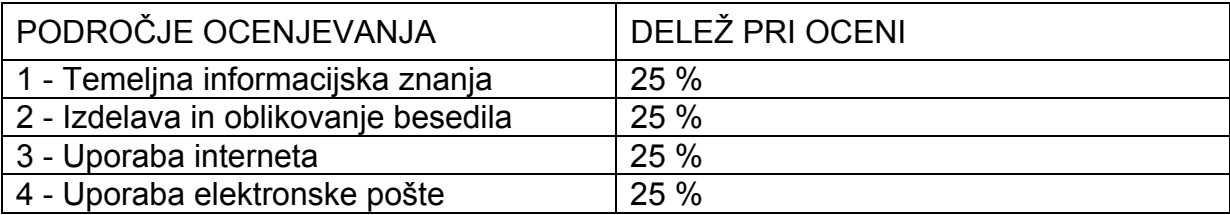

Kandidat opravlja izpit iz vseh področij hkrati. Za uspešno opravljen izpit mora kandidat pri vsakem delu zbrati najmanj 60% vseh točk. Če v določenem sklopu ne doseže minimalnega števila odstotnih točk, ponovno opravlja le posamezni sklop.

Kandidat doseže minimalni standard (60 % točk v posameznem sklopu), če zna na posameznem področju samostojno opraviti naloge, kot so opredeljene v točki Področja ocenjevanja.

10. MATERIALNI IN KADROVSKI POGOJI, KI JIH MORAJO IZPOLNJEVATI IZVAJALCI IZOBRAŽEVALNEGA PROGRAMA IN POSTOPKOV PREVERJANJA ZNANJ IN SPRETNOSTI V PROGRAMU

#### Materialni pogoji

Izvajalci morajo zagotoviti računalniško mesto s povezavo z internetom za vsakega udeleženca izobraževanja.

#### Kadrovski pogoji

- Končano srednješolsko ali višješolsko strokovno izobraževanje s področja računalništva in informatike ali
- Najmanj srednješolska izobrazba in licenca za spraševalca v mednarodnih certificiranih programih računalniškega usposabljanja ali
- Končano visokošolsko izobraževanje, ki je imelo v programu vsebine iz računalništva ali informatike v obsegu najmanj 100 ur in
- Potrdilo o uspešno zaključenem programu usposabljanja za izobraževalno delo z odraslimi v obsegu vsaj 16 ur

#### 11. JAVNA VELJAVNOST ZNANJA

Program omogoča pridobitev javno veljavne listine. Javno veljavno listino dobijo udeleženci, ki uspešno opravijo preverjanje znanja, kot je določeno s programom.

Udeleženci, ki ne opravljajo izpita, lahko dobijo potrdilo o udeležbi v programu, v katerem so navedeni podatki o izvajalski organizaciji, podatki za identifikacijo udeleženca, ime programa, vsebine ter trajanje programa v urah. To potrdilo ni javna listina.

### 12. UČBENIKI IN DRUGO UČNO GRADIVO

Izvajalska organizacija sama izbira učbenike, priročnike in dodatno učno gradivo, ki ga uporablja pri izobraževanju. Pri izbiri učbenikov in gradiv se upoštevajo naslednja merila:

- učbeniki morajo biti zasnovani za odrasle,
- obsegati morajo vse predpisane teme (vsebine) programa,
- didaktično in metodično se morajo skladati s temeljnimi cilji tega programa.

Učno gradivo obvezno sestavljajo tudi diskete (CD) z vajami za samostojno utrjevanje znanja in spretnosti.

#### 13. SESTAVLJALCI PROGRAMA

Program je sestavila skupina:

- Metka Svetina, univ.dipl. pedagog in prof. psihologije, Andragoški center Slovenije,
- Alenka Grželj, univ, dipl. pedagog in prof. psihologije, Ljudska univerza Koper,
- Darij Olenik, Ljudska univerza Koper,
- mag. Marko Radovan, Andragoški center Slovenije, koordinacija pri oblikovanju standardov znanj in spretnosti.

VIRI

BRENK E. (2003). Izobraževanje odraslih v Sloveniji: izvajalci in programi 2002/2003: poročilo in analiza. Ljubljana: Andragoški center Republike Slovenije.

COX, J., URBAN, P. & DUDLEY, C. (1999). Hitro in jasno: Microsoft Office 2000. Liubliana: Pasadena.

MEMORANDUM O VSEŽIVLJENJSKEM UČENJU (2000). Komisija Evropske skupnosti. Bruselj.

STATISTIČNE INFORMACIJE, 14. oktober 2003, št. 255/27, Ljubljana: SURS (str. 12)

STRATEGIJA REPUBLIKA SLOVENIJE V INFORMACIJSKI DRUŽBI (2003). Vlada Republike Slovenije, Ministrstvo za informacijsko družbo. Ljubljana.

EVROPSKA KOMISIJA (2002). Izobraževanje in usposabljanje v Evropi: različni sistemi, skupni cilji za 2010. Luksemburg: Urad za uradne objave Evropskih skupnosti.

Katalog standardov znanj in spretnosti za ključno kvalifikacijo RAČUNALNIŠKA PISMENOST v programih nižjega poklicnega izobraževanja. Center RS za poklicno izobraževanje, oktober 2004.